## 教職員工下載學校授權軟體,可從 **<ftp://ftp.tust.edu.tw:3321/>** 下載

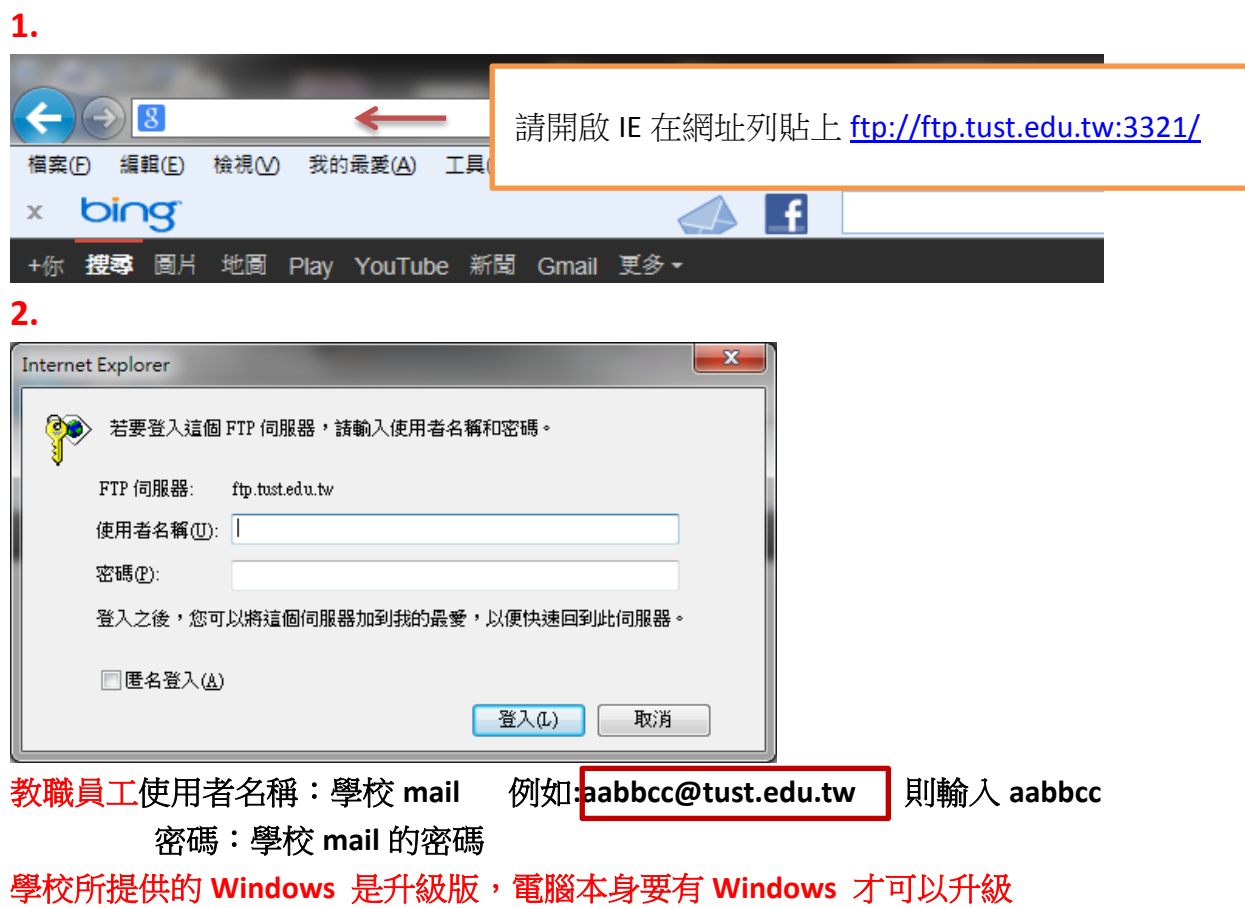